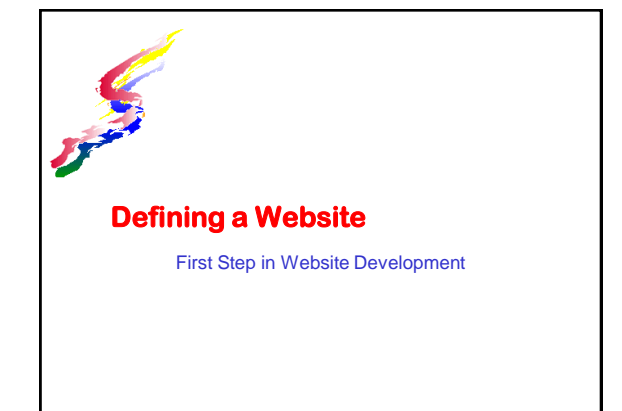

## **Process - Define**

To define a website we must ask ourselves questions and define various aspects of the site

- What's the purpose of the website?
- Who is the intended audience?
- What is the primary content?
- What kind of interaction with readers is needed?
- Who is responsible for what?
- What are the technical requirements?

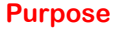

- Why is the website needed?
- What is the main goal of having a website?
- Are there other objectives?
- What is the primary message?

# **Audience**

- Define the audience by answering questions:
- Who is going to access the web site?
	- $\triangleright$  Is there any demographical information available? What generalizations can be made about the audience?
	- Age, location, education level, types of computer, connection speeds, interests
	- What relationship do they have with the organization? Employee, customer, student, fan…
- What issues may come up with usability & accessibility?
- Why will people access the site?
- Will they be able to find the needed information?

# **Primary Content** Define the content by answering questions What information will be needed? Which information already exists?  $\triangleright$  In what format is the information currently

- available? What information will change and how
- often?
- Will information from a database be needed?
- Will any media be needed? Graphics, video, sound?

## **Interaction with audience**

- Is interaction between audience and organization needed?
- What types of interaction?
	- $\triangleright$ email
	- $\triangleright$  inquiry input forms multimedia interaction
	- chat
	-
	- discussion/forum area

### **Who is responsible for what**

- Someone needs to be responsible
- No one assigned then the site quickly becomes outdated
- Responsibility is often broken down between content, structure and visual design
	- Web Developer– designs and maintains the technological structure of the web site
	- Content Developer– provides and maintains the content
	- $\triangleright$  Graphic artist creates the visual appeal
- ❖ Sometimes these are the same person.
	- □ Smaller website may not need more than 1 person Larger websites may need many people with some maintaining different sections

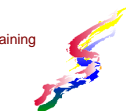

# **What technology aspects?**

- Which server is being used?
	- $\blacktriangleright$  In-house
	- Does current computing power meet the needs?
	- Anything new needed?
	- What costs are involved?
- Out-sourced to a web host? Which one?
	-
	- What does it cost?
- Which domain names needed?
- What server technologies are needed
	- Is database integration needed?
	- Are server generated pages needed?
- > Can those capabilities be handled by the server?

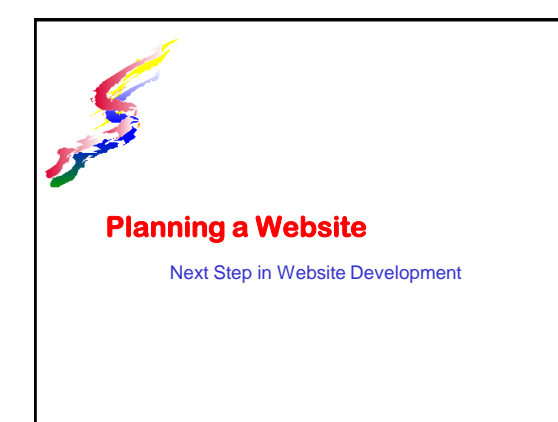

### **Process - Plan**

- Establish a timeline for completion
- Outline content organization
- Determine navigational needs
- Design layout & visual appeal
- Define legal aspects
- Determine tools needed
- Collect content

#### **Timeline**

#### **Determine:**

- How much time is needed to develop the site? When is the rollout date?
- What needs to be accomplished when?
- Create a timeline that maps out when each step should be completed
- For class our timeline is defined by the dates of the course and due dates of the milestones

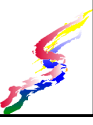

### **Organization of site** Assists with determining navigation Navigation often reflects organization Determine general categories for organization of information

- List pages needed for site.
	- For small sites, list each page needed
	- □ For our website project all pages should be listed
- Larger sites list the major pages and categories of other pages
- The organization should take into consideration
	- emphasis of purpose
	- $\triangleright$  who the primary audience is
	- $\Box$  the needs of the audience
	- secondary audience
	- **>**content

.

### **Visual Aspects**

- Will a graphics artist be needed?
- Start planning visual appeal
	- Create a rough layout of the screen
- Visual elements needed
	- Banner & Logo
	- General visual layout
	- Graphics
	- Color scheme
- Visual appeal should be geared to the audience and help emphasis the main message.

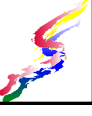

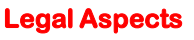

- What legal issues are involved? Copyright of content
	- Avoid infringing on the copyright of others □ Royalties on graphics, photos, music, video, etc.
- Are there any legal requirements Participation of minors
	- May need parental consent Notifications needed
	- Protecting any data collected
	- Legality of activities

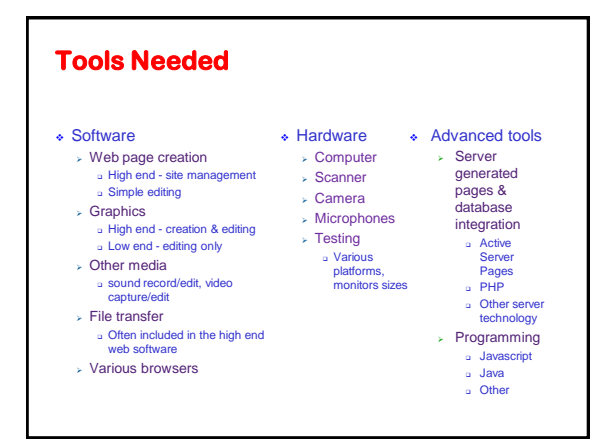

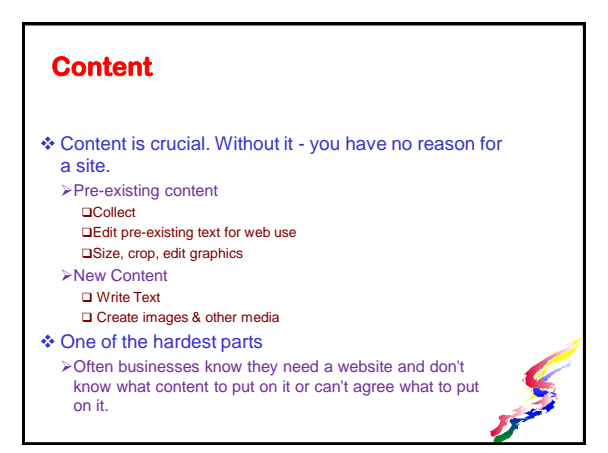

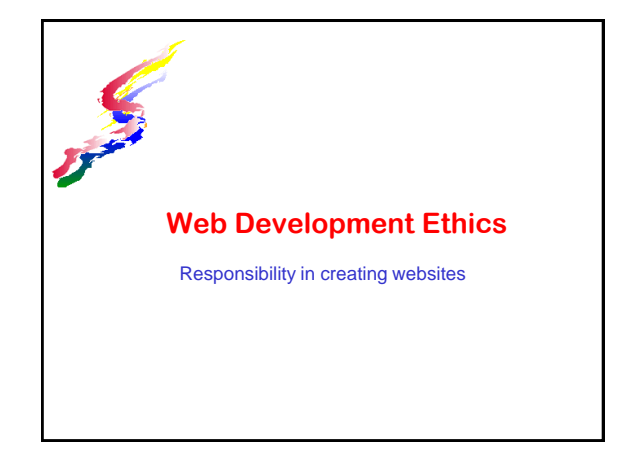

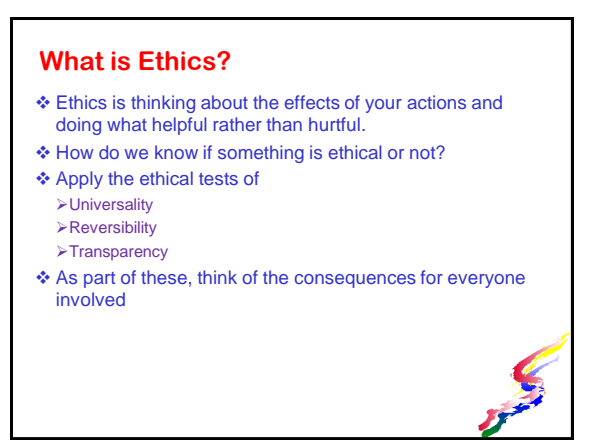

### **What are those ethical tests?**

- Universality Do you think it is okay for everyone to behave like that?
- Consequences What if everyone did this? What would be the consequences for everyone else?
- Reversibility If someone did this to you, would you be okay with it?
- Transparency Would you still do this if everyone knew about it?

If a TV camera was pointed at you, would you still do this action?

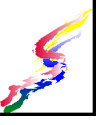

### **Web Development Ethics Topics**

Copyright infringement & fair use

- Being are of laws
- Creating website responsibly

Responsible Search Engine Optimization (SEO) This is not a comprehensive list ethical topics related to website

development, but it highlights of some areas to think about when developing your websites.

### **Applying the 3 Tests**

- Applying the 3 tests to Academic Dishonesty
- Universality Do you think it is okay for everyone to be dishonest in academics?
	- Consequences of everyone being academically dishonest Educational degrees become worthless Unemployment would rise as qualified people could not be found and
	- economy would falter
	- If it's not okay for everyone, then it fails this ethical test.
- Reversibility If someone did this to you, would you be okay with it?

How would you feel if you were a teacher and found out that a student cheated?

 $\blacktriangleright$  It's not a good feeling.

\* If you won't want someone doing this to you, then it fails this ethical test.

- **Applying the 3 Tests (cont)**
- Transparency Would you still do this if everyone knew about it?
	- Would you cheat if your family knew?
	- Would you still cheat if TV camera was pointed at you and everyone could see you cheating?
	- If you wouldn't do this in front of everyone, then it fails this ethical test.
- Something that fails all 3 tests is definitely unethical.
- $\cdot$  In addition to the 3 tests, know the consequences of your actions!
	- > The following are possible consequences for the student □Bad grade on an assignment

Failure of the course

Expulsion from the college

Loss of job opportunities

## **Applying the 3 Tests (cont)**

Other consequences

- Devalues the time and energy of the teacher
- If many students cheat, then it devalues the whole school and could cause loss of accreditation.

Degrees from an unaccredited institution are not as valuable.

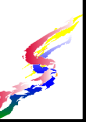

### **Ethical Topics**

In this lesson we'll cover these topics related to website development:

- Copyright infringement & fair use
- ❖ Being aware of laws
- Creating websites responsibly
- Responsible search engine optimization

This is not a comprehensive list ethical topics related to website development, but it highlights of some areas to think about when developing your websites.

#### **Copyright Infringement**

#### **Copyright infringement is illegal.**

- Copying any copyrighted element from another website without express permission from the owner is infringing on copyright.
- Elements may be
	- **≻ Text** Graphics
	- $\triangleright$  Animation
	- Music in any form
	- Videos
	- Design
	- $\triangleright$  Any other item which is copyrighted

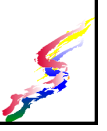

#### **Protecting a site with copyright**

- Sites can be protected by adding a copyright notice. Required elements
	- Word copyright or the symbol ©
	- Year
	- Copyright owner (Can be an organization or an individual)
- Copyrights should be registered. For information about registering a copyright see the [US Copyright Office](http://www.copyright.gov/)

#### **Fair Use**

- Certain elements may be quoted under fair use under certain conditions
	- Purpose such as non-commercial, educational, comment, critic
	- Amount used for text 10% or 1000 words which ever is less Also this cannot be your complete work.
- Always cite references when quoting the works of others or using images from other sources.

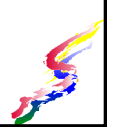

#### **Keep it Legal**

- ❖ Be aware of any laws governing web sites
	- Data collection
- Dealing with minors
- Privacy statement
- Accessibility compliance
- Any other area of the law should be considered  $\triangleright$  Be aware of the laws in general of which activities are legal and which are not.

### **Legal areas**

- Any illegal activities that break other laws not specific related to websites
- **❖ Examples** 
	- First amendment protects free speech, but that doesn't include the right to liable, slander, or otherwise defame another individual, company, organization or other entity.
	- Gambling is illegal in Hawaii, so sites originating in Hawaii should not contain gambling

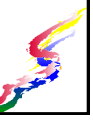

#### **Create Websites Responsibly**

Not necessarily against any laws, but good idea to be responsible.

- Use accurate information on your sites. Avoid spreading rumors and hoaxes
	- Verify information
- Be considerate of others
- $\triangleright$  Consider usability
- Use accessibility standards

### **Responsible SEO**

- SEO (Search Engine Optimization)
- Black Hat versus White Hat SEO
	- Black Hats
		- use whatever means possible to get sites listed higher in search engine listings Also called spamdexing
	- White Hats
	- use search engine optimization responsibly and don't bend the rules to get a higher listing
- Develop websites responsibly!

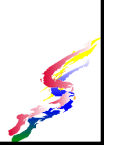

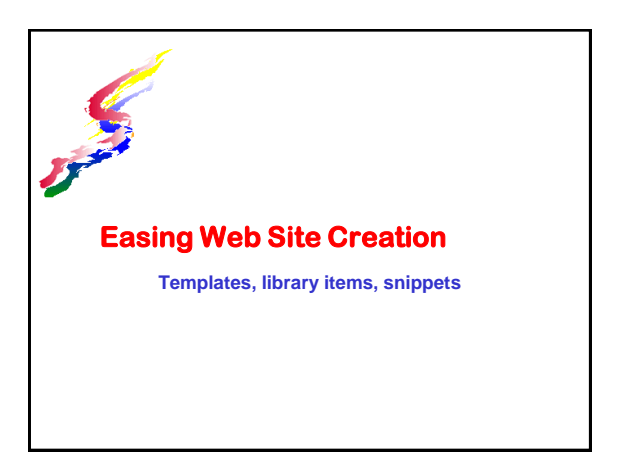

# **Web Site Tools**

- When creating consistent websites use tools which will help standardize the web sites
- Cascading Style Sheets (CSS) Visual display of elements
- **❖ Templates** 
	- Structural design
- ❖ Snippets
	- Elements or code available to pull into webpages

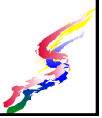

### **Templates**

- Ease creation of multiple pages with the same basic design
- Unlike style sheets which just contain design, templates contain structural elements.
- May also contain CSS coding or links to CSS files
- ❖ In coding, add comments to indicate where the content can be added.

<!-- *comments* --> where *comments* is the actual words for your comment

### **Consistent elements**

- Templates contain consistent basic design, layout and elements for a site that can consist of
	- banners/logo
	- navigation
	- layout specifications
	- embedded (in document) styles
	- $\blacktriangleright$  text portions of pages which remain the same

**Qcopyright notices Osite URL** 

other items which repeat on each page

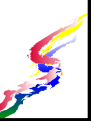

# **Working with Templates**

- Templates do not contain the information, graphics or other items which change with each page.
- Templates **only** contain the consistent elements which appear on every page
- **❖ Using templates**
- Create a basic template with editable regions
- Create individual pages based on the template Add content for each page into the editable regions

### **Snippets**

- Snippets are pieces of code that can be used over and over again.
- You can create pieces of code as snippets to be reused in any program including coding - just save the code to different files and copy the snippets when needed.

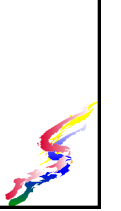

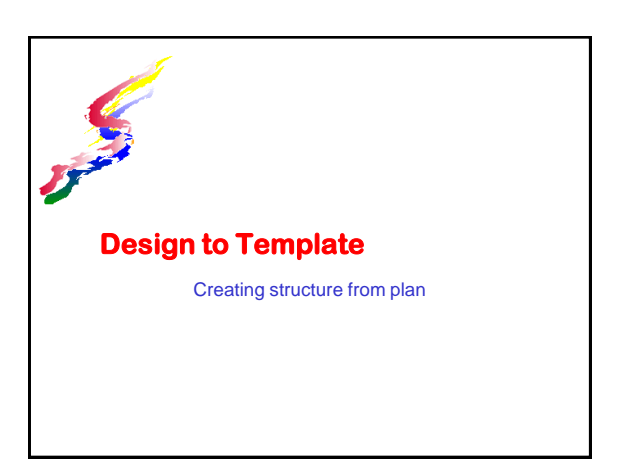

### **General Idea**

- Determine what the site should be like.
	- Sketch out a design on paper
	- Use a image editing program to design
- Things to determine for the design
	- Site identification: Where will it be placed on the page? What will it look like?
	- Navigation needs: Do you need more than one set of navigation links? Where will they be located?
	- Main content: Main content should be in the center of the design. Do you need columns? Sidebars?
	- Footer: Do you need a footer with information such as copyright, last date updated, and other such information

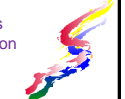

#### **Draw boxes for layout**

- On the design and draw boxes around the basic categories of elements within your page.
	- Draw boxes around any groupings Which elements will be grouped together? Will the whole page be grouped?
	- Label the boxes
- Each of these boxes should become a layout structure Division, header, article, nav, footer

## **Template Items**

#### Determine what's on the template

- Which elements should be on each and every page? Which elements are on some pages but not other pages? Which elements change with each page?
- Mark items on your design
- $\triangleright$  Items that are on all pages should be placed on the template  $\triangleright$  Items which change with each page should be indicated as an editable area for the template

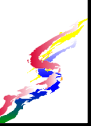

# **Structure from Design**

- Once you have the basic idea of what you want on your site, you can begin to construct the structure.
- \* Keep in mind that the structure is not styling.
- \* You need to give some thought to how the page should be structured.
	- $\triangleright$  Think of not being able to see the site, but to have a screen reader read the site. Screen readers read in the normal flow of HTML regardless of where items are placed on the screen with CSS.
	- What information would be read first?
	- What next?
	- What is least important and should be placed last?  $\geq$  Construct the basic structure to match how things should be read by a
	- screen reader and not how they should be laid out on the page.

# **Create Template**

- $\triangleleft$  Create a basic page with the content that is to appear on each and every page.
	- $\triangleright$  Place the content in the normal flow
	- $\mathord\blacktriangleright$  Place content in appropriate structures
	- $\triangleright$  The boxes on your design become layout structures Use the labels from the boxes to be the division ID - but be sure that no spaces are used in the ID.
		- For instance a box labeled "main content" should be given the ID of "maincontent" or "main\_content" or "mainContent"
- Add in comment areas for areas that change
- $\triangle$  Recommend adding the site name in the title of the template so you don't have to add it to every page.

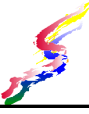